# Unconventional Reservoir Engineering Project

Colorado School of Mines November 14, 2014 Chet Ozgen, NITEC LLC

### **NITEC Research Topics**

- Pore Size Related Issues
- Hydrodynamic Equilibrium In Black Oil **Simulators**
- Development of n-Porosity Simulator

#### In this presentation,

- $-$  items that are colored in green show completed work as of November 1, 2014
- $-$  Items that are colored in black reflect future work

### Pore Size Related Issues

- Compositional Variation due to Nano-filtration – Filiz Geren, Tuba Firincioglu
- Chemical and Physical Equilibrium
	- Elham Parsa (Theoretical), Xylong Lin (Experimental)
- Diffusion and Osmotic Pressure
	- Diffusion code has been implemented
	- $-$  Osmotic pressure will be included after the laboratory and modeling work

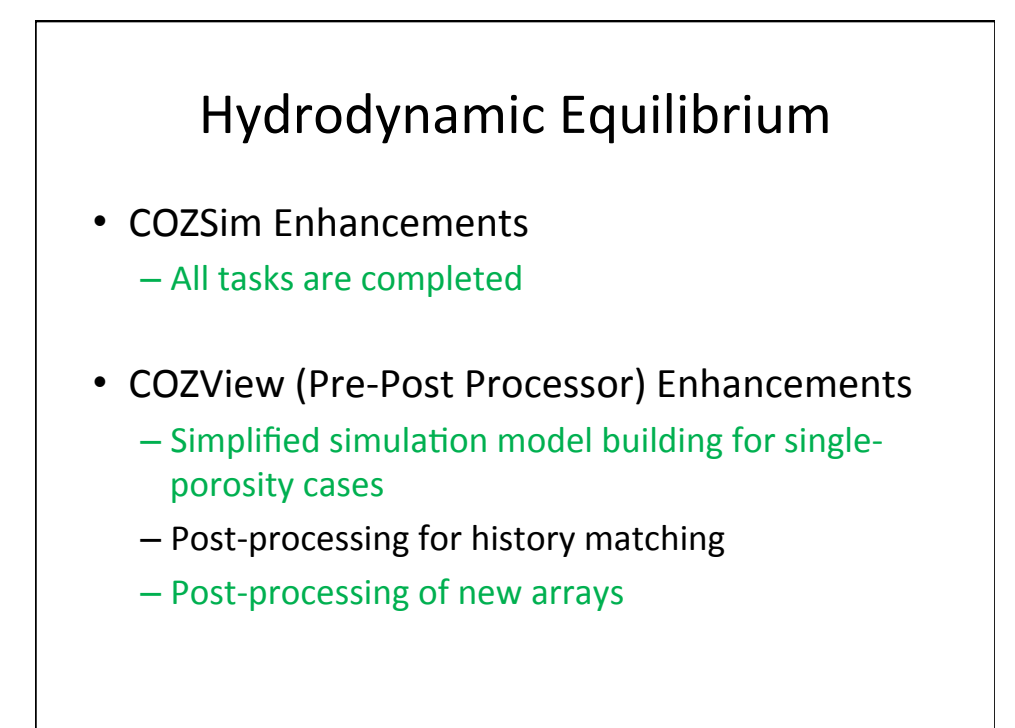

### n-Porosity Simulator

- COZSim Enhancements
	- Dual-Porosity formulation
	- $-$  n-Porosity formulation
	- $-$  Connectivity map of pore size bins
	- Automated pore size bin creation based on Pc (ongoing, today's presentation)
- COZView Enhancements - Post-processing for n-Porosity models

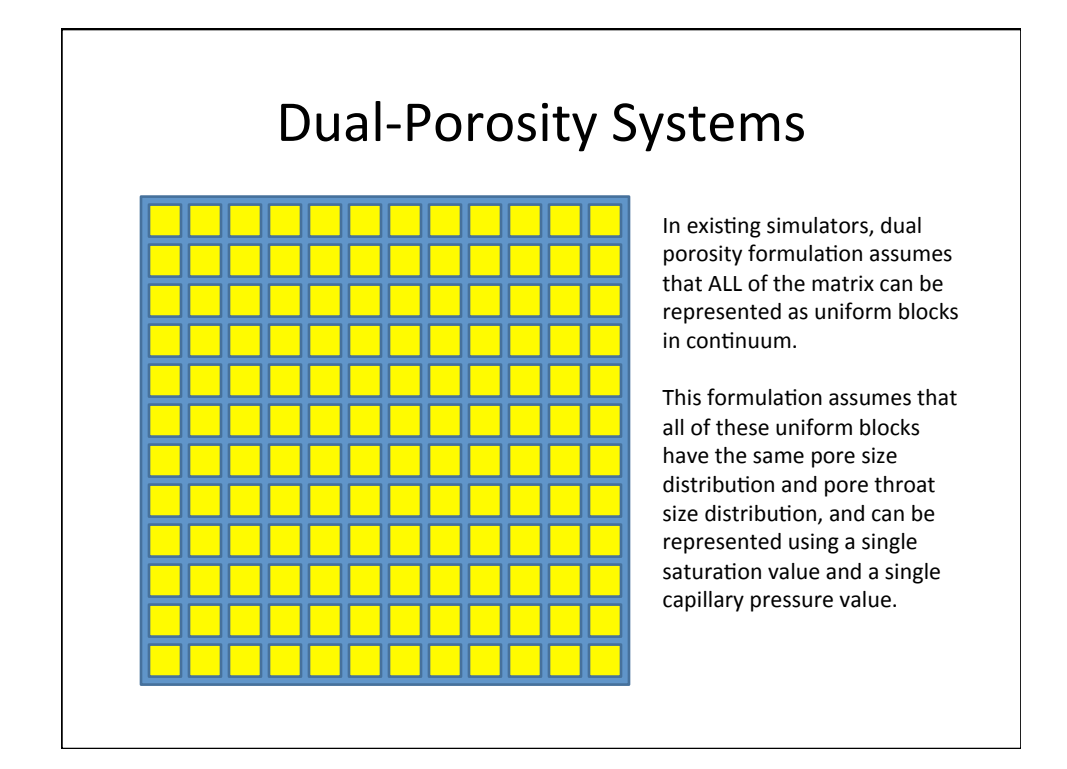

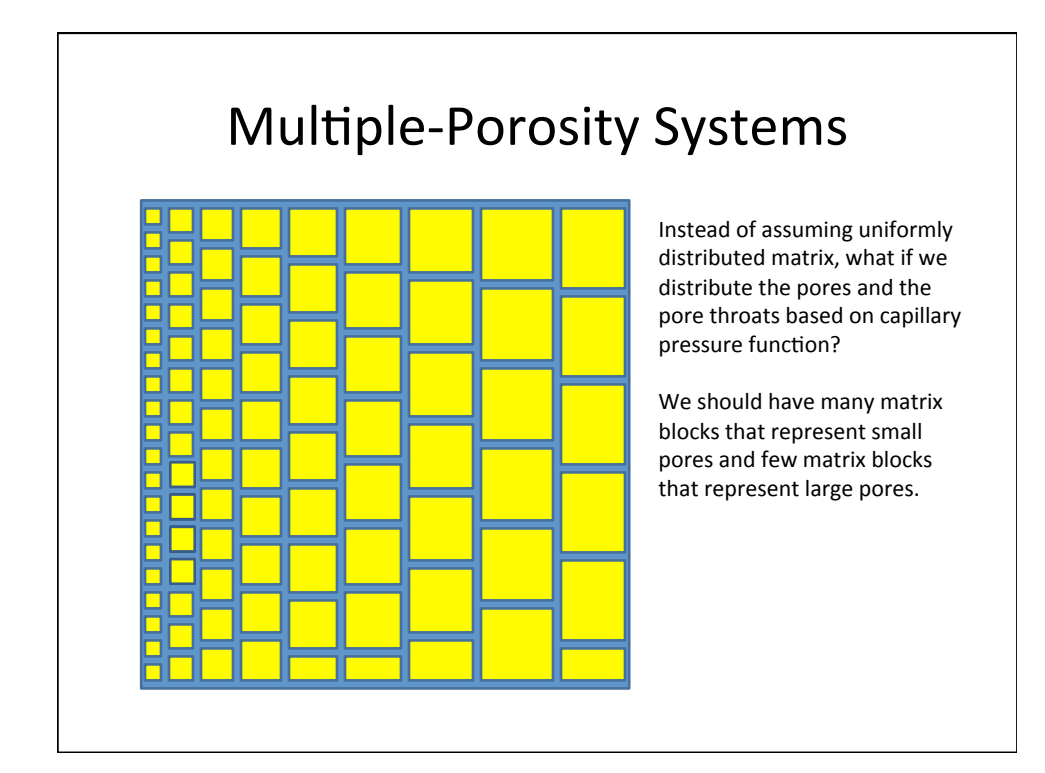

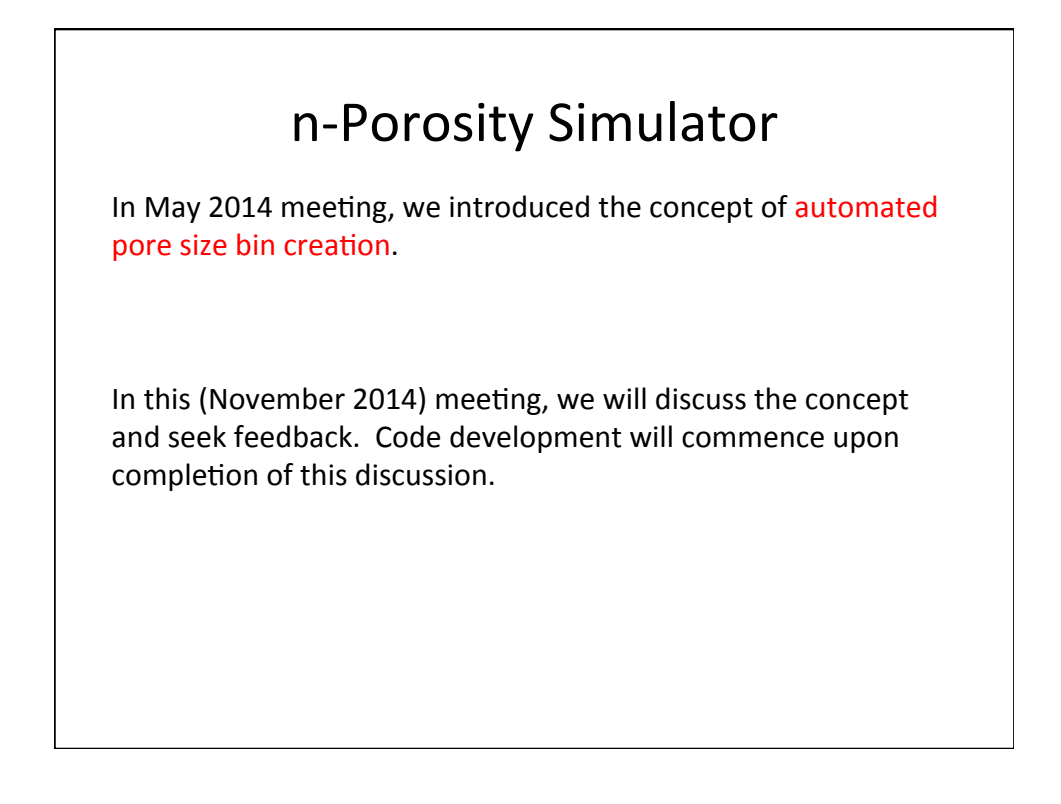

#### n-Porosity Simulator

Objectives of this task:

- 1. Distribute the Swirr among bins
- 2. Develop Pc-drainage for each bin
- 3. Distribute Sorw among bins
- 4. Develop Pc-imbibition for each bin
- 5. Develop Kr-drainage for each bin
- 6. Develop Kr-imbibition for each bin
- 7. Calculate permeability of each bin
- 8. Decide on Lx, Ly, Lz for each bin
- 9. Distribute bulk volume to each bin

### n-Porosity Simulator

For a matrix block in a dual-porosity environment:

assume  $\phi = 0.06$ using  $\log k = 0.2 \phi - 3.5$   $\rightarrow$   $k = 0.325 \mu D$ using  $PC_e = 2.3 \text{ k}^{-0.4}$   $\rightarrow$   $PC_e = 57.1 \text{ psi}$ assume  $\lambda = 1.0$ assume  $Sw_{irr} = 0.40$ **Objective is to develop Pc versus Sw** using  $Pc = Pc<sub>e</sub> (Sw<sup>*</sup>)<sup>-1/λ</sup>$ where,  $Sw^* = (Sw-Sw_{irr}) / (1-Sw_{irr})$ 

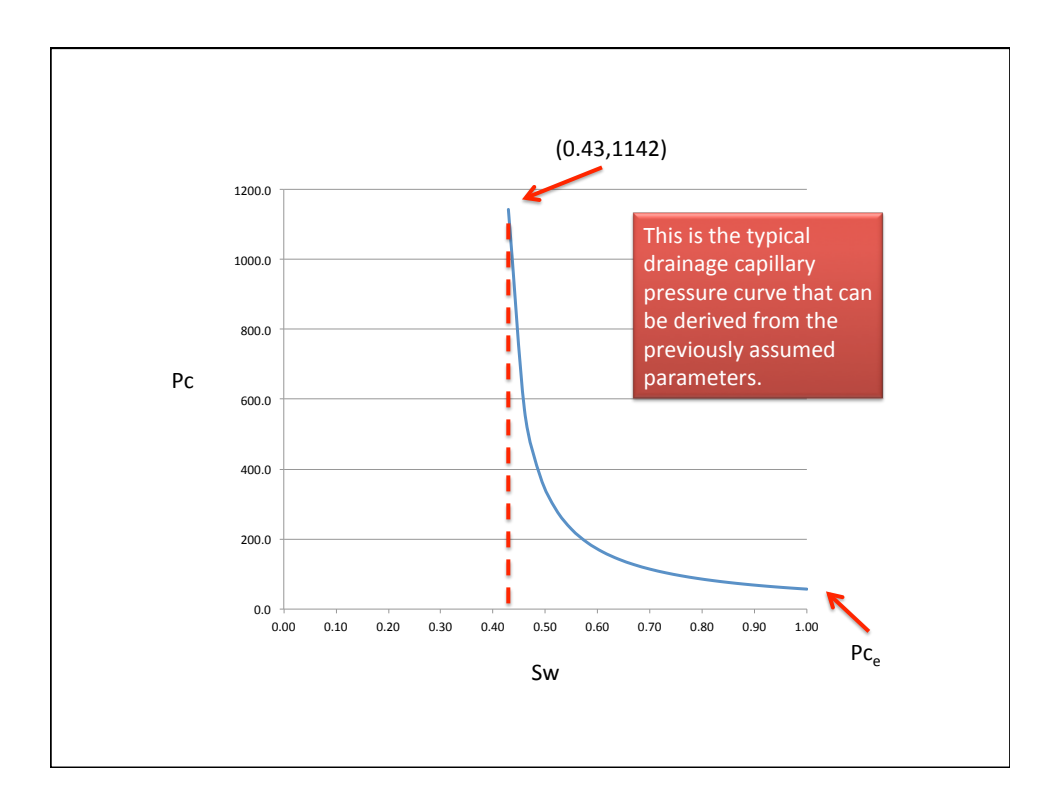

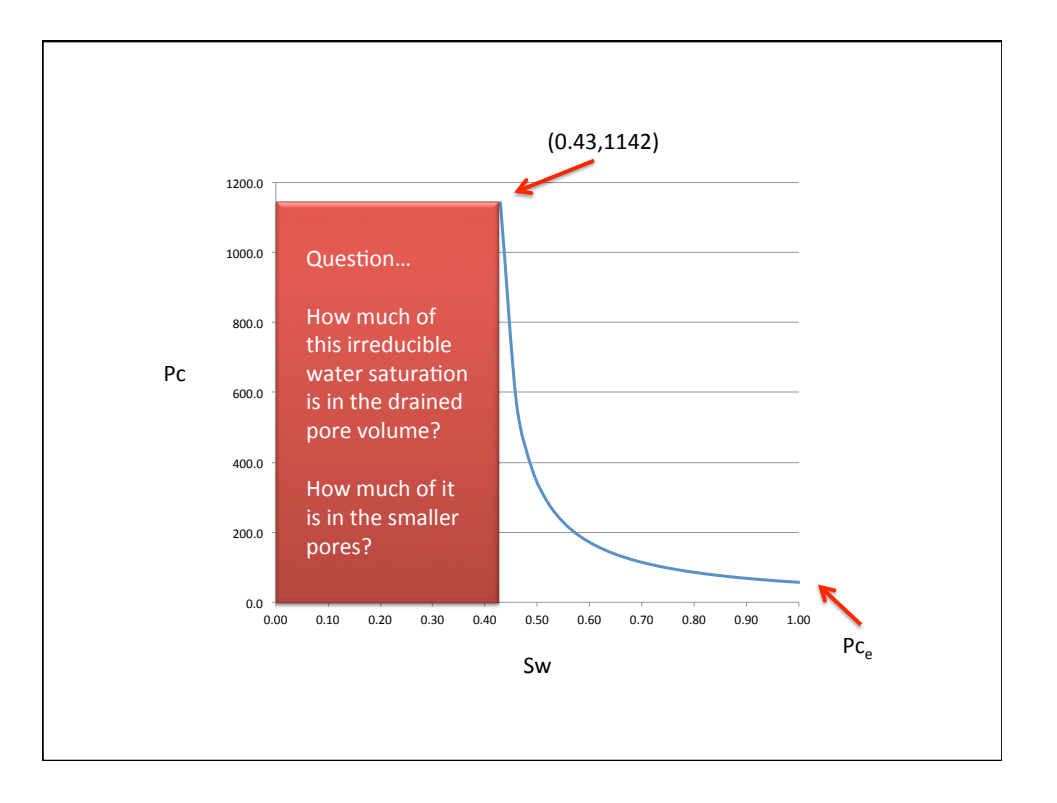

6 

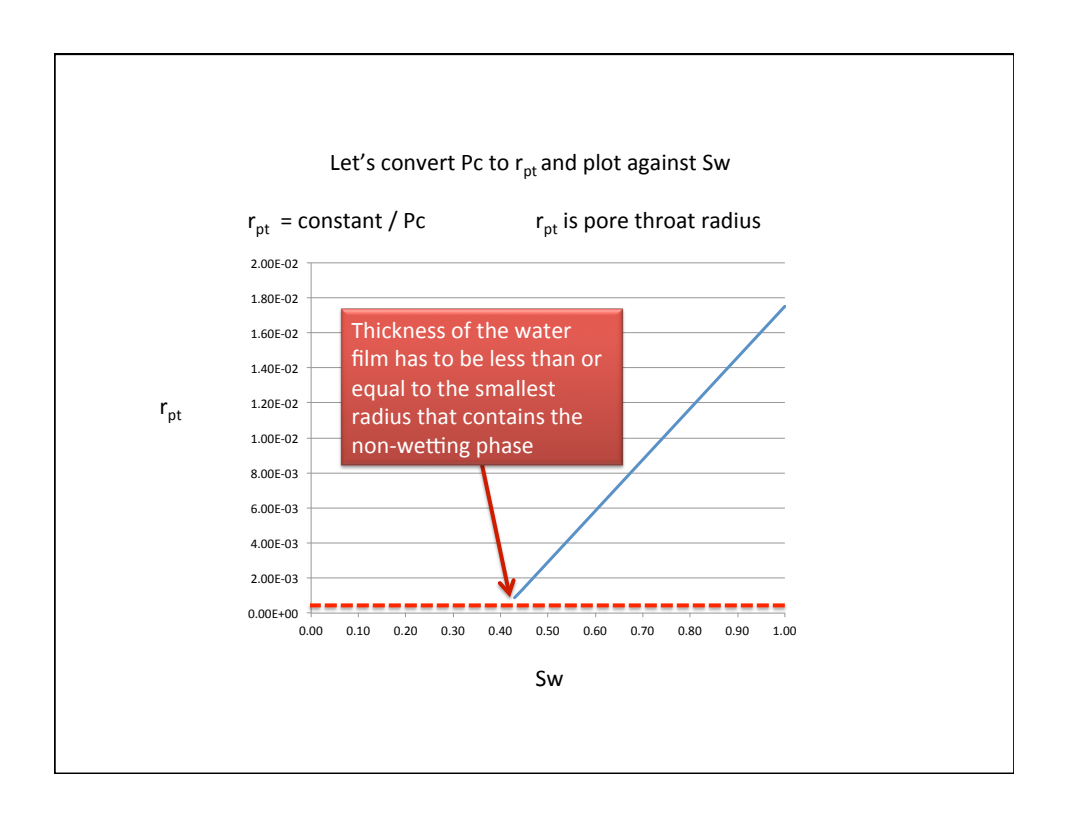

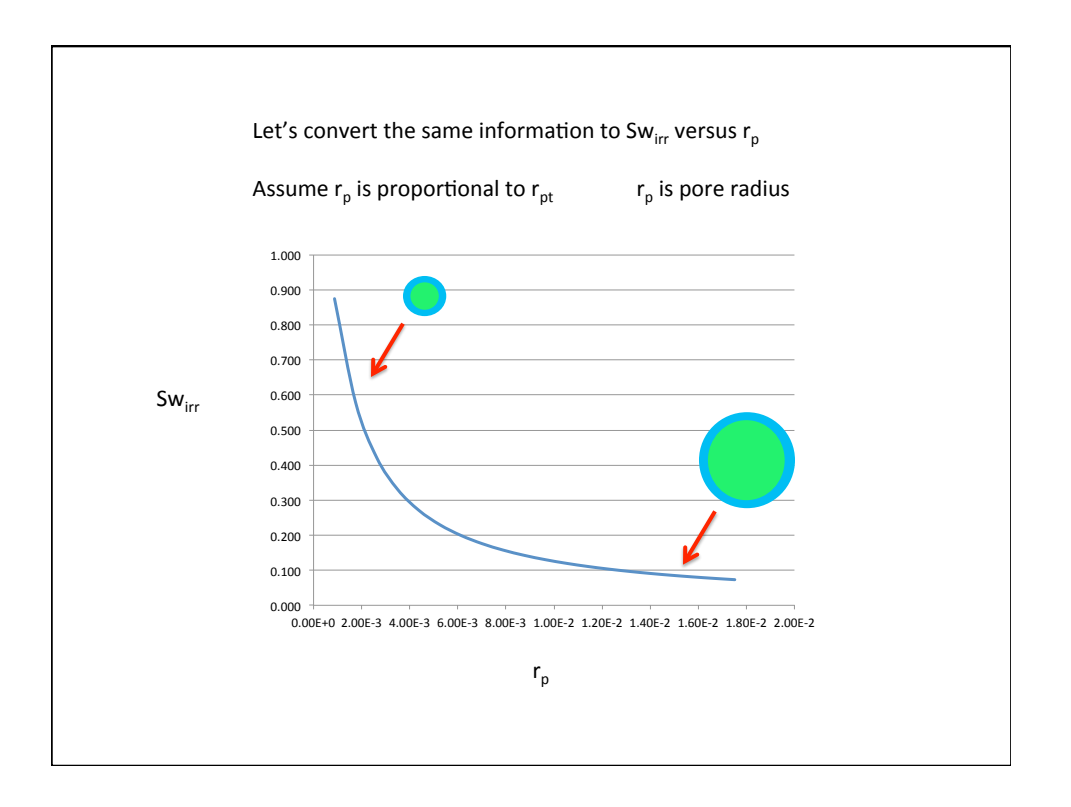

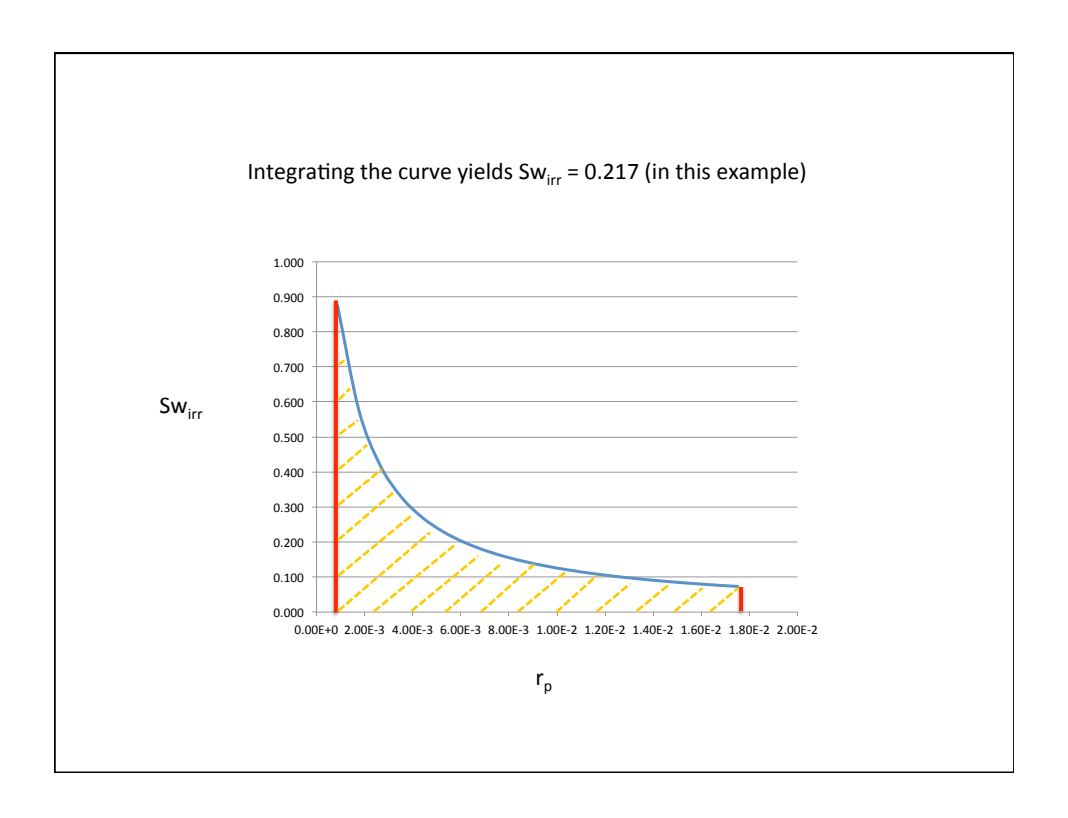

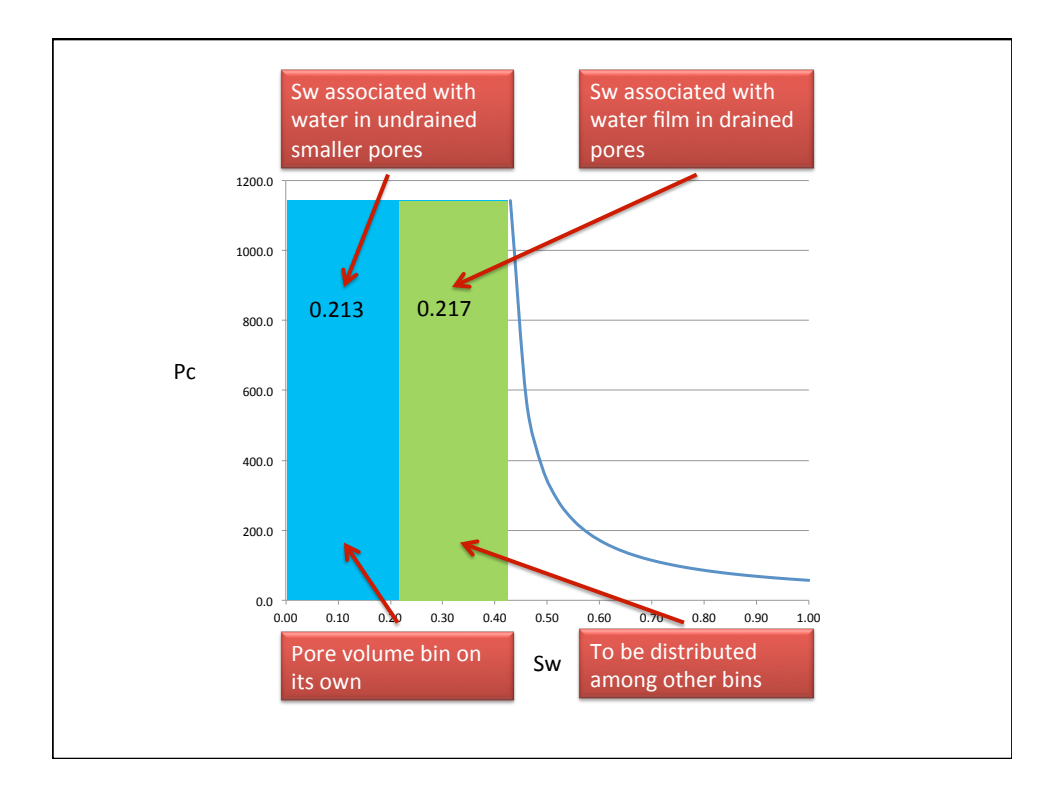

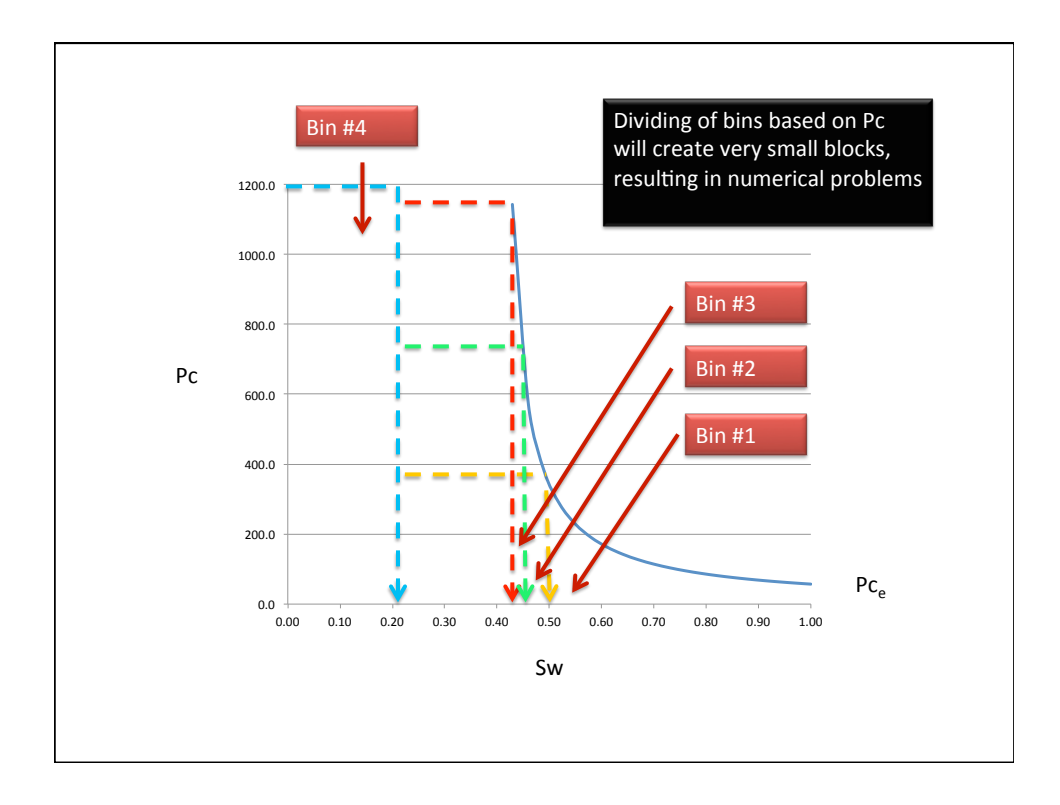

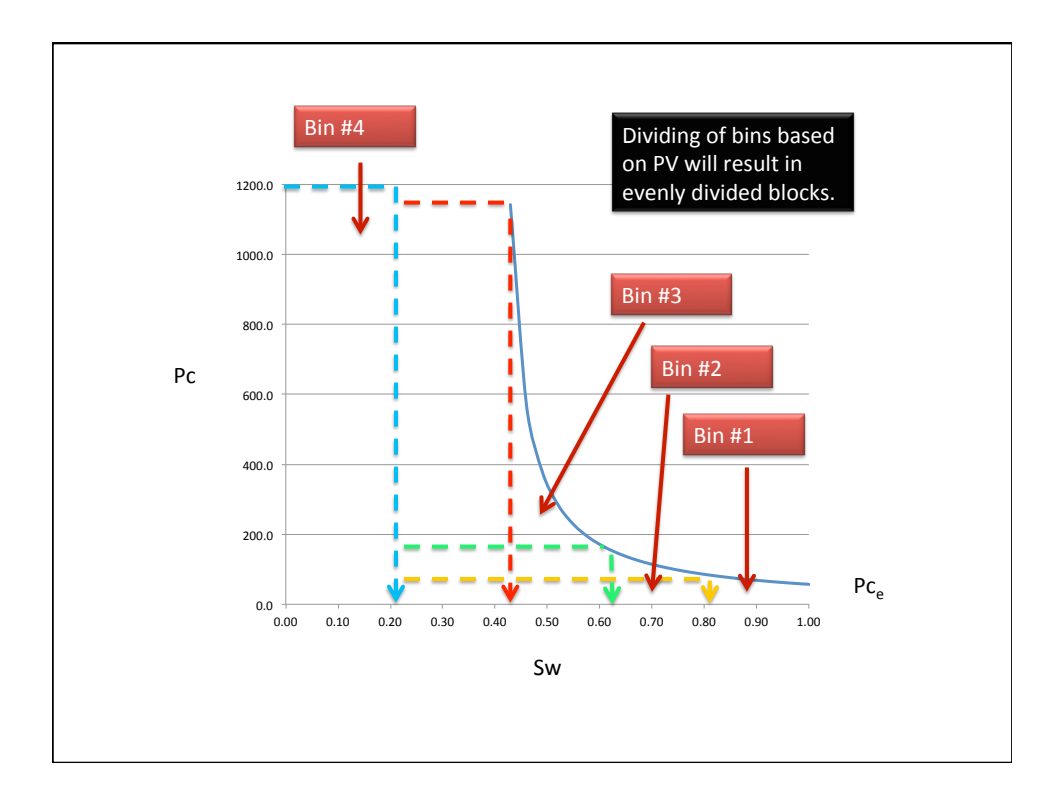

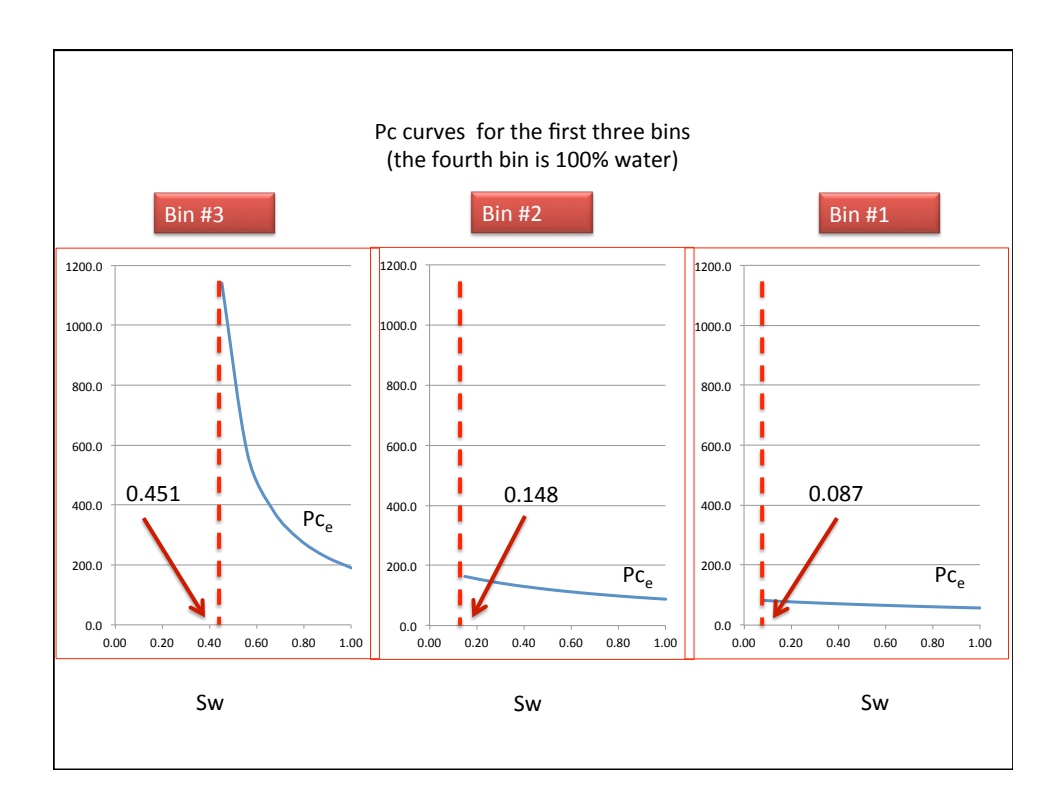

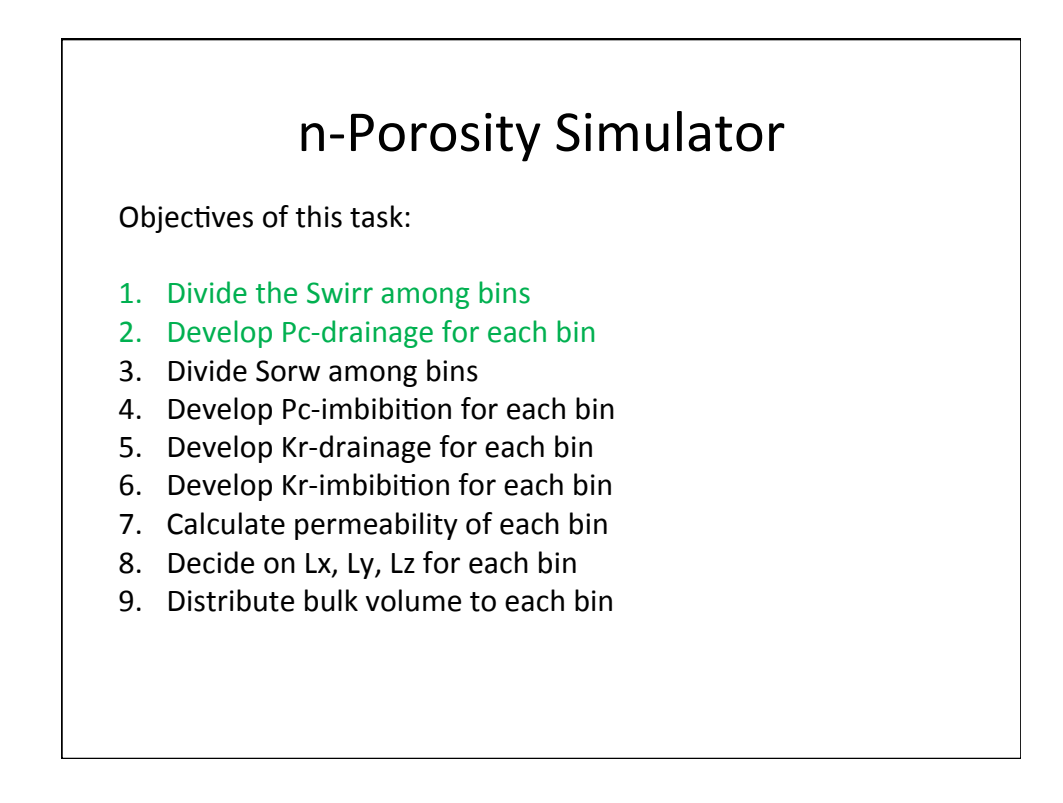

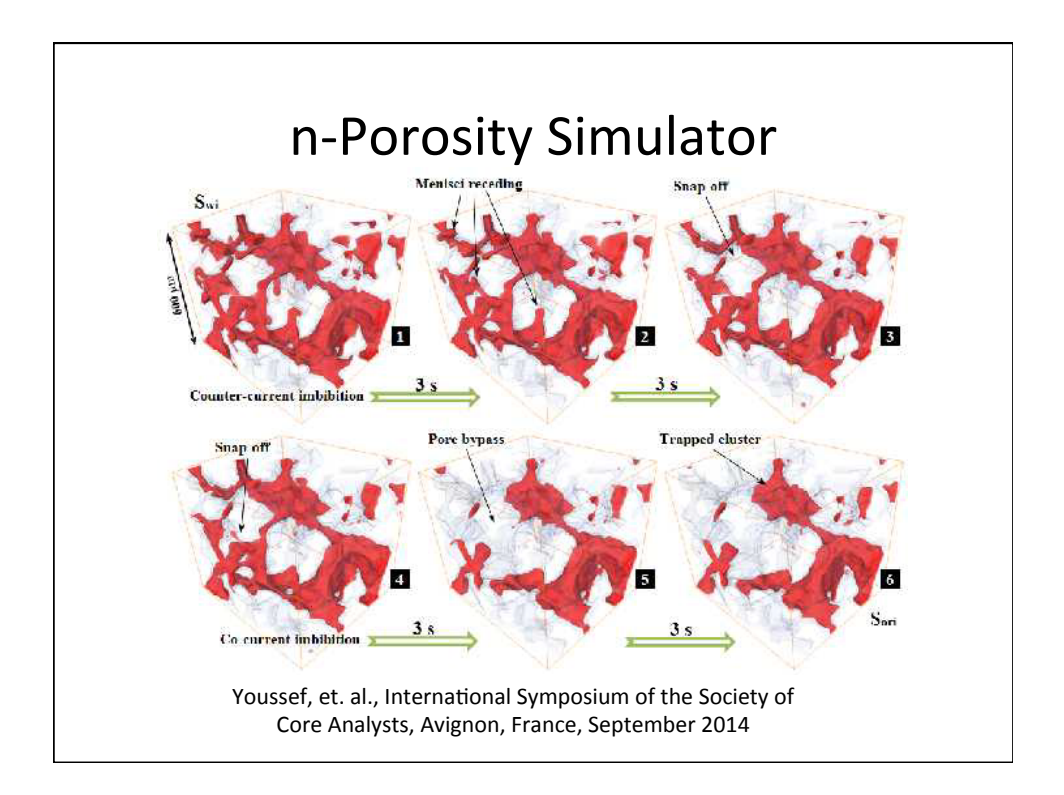

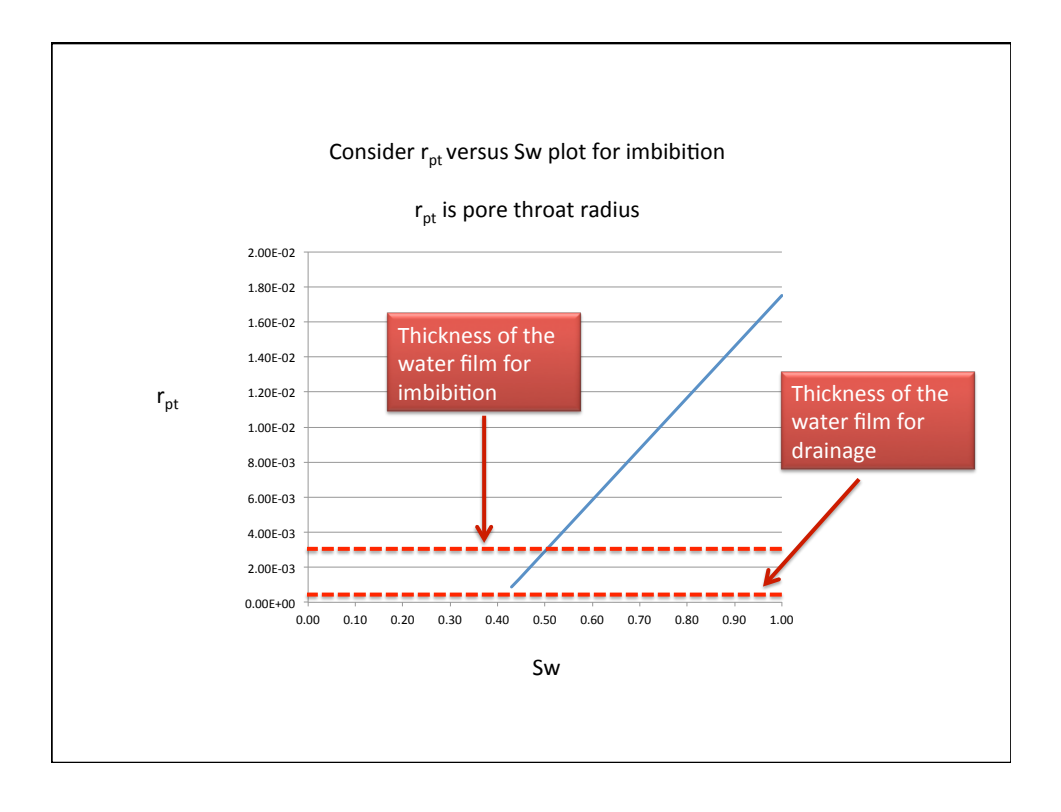

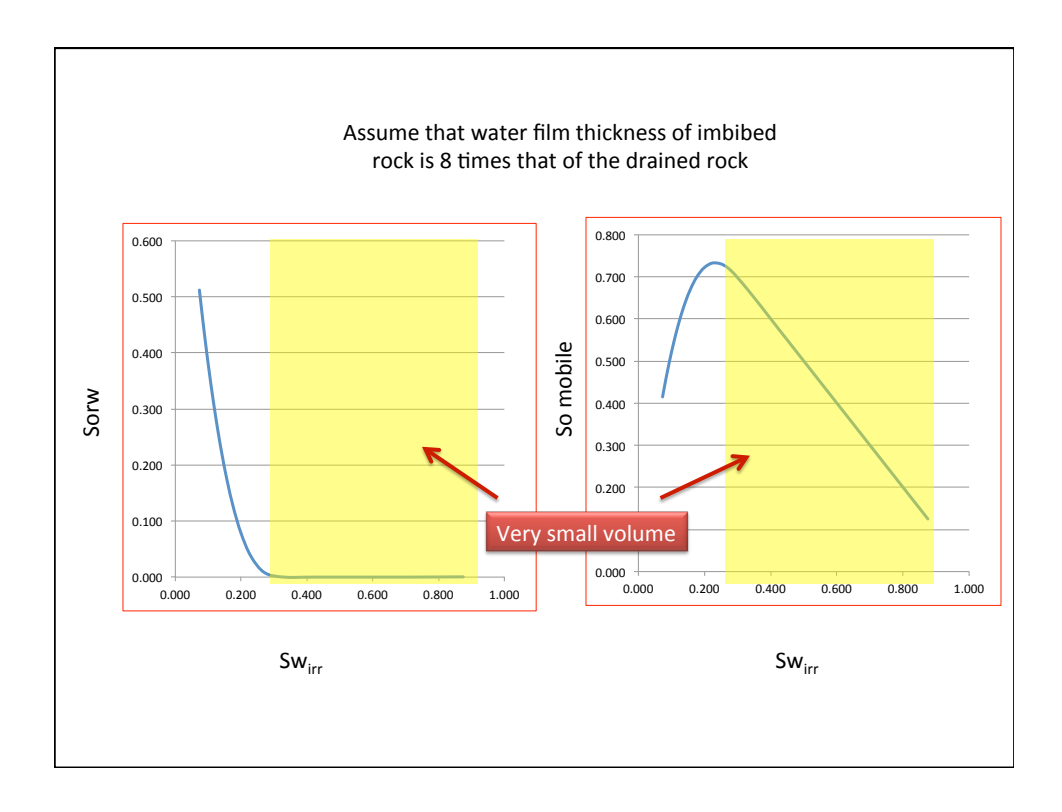

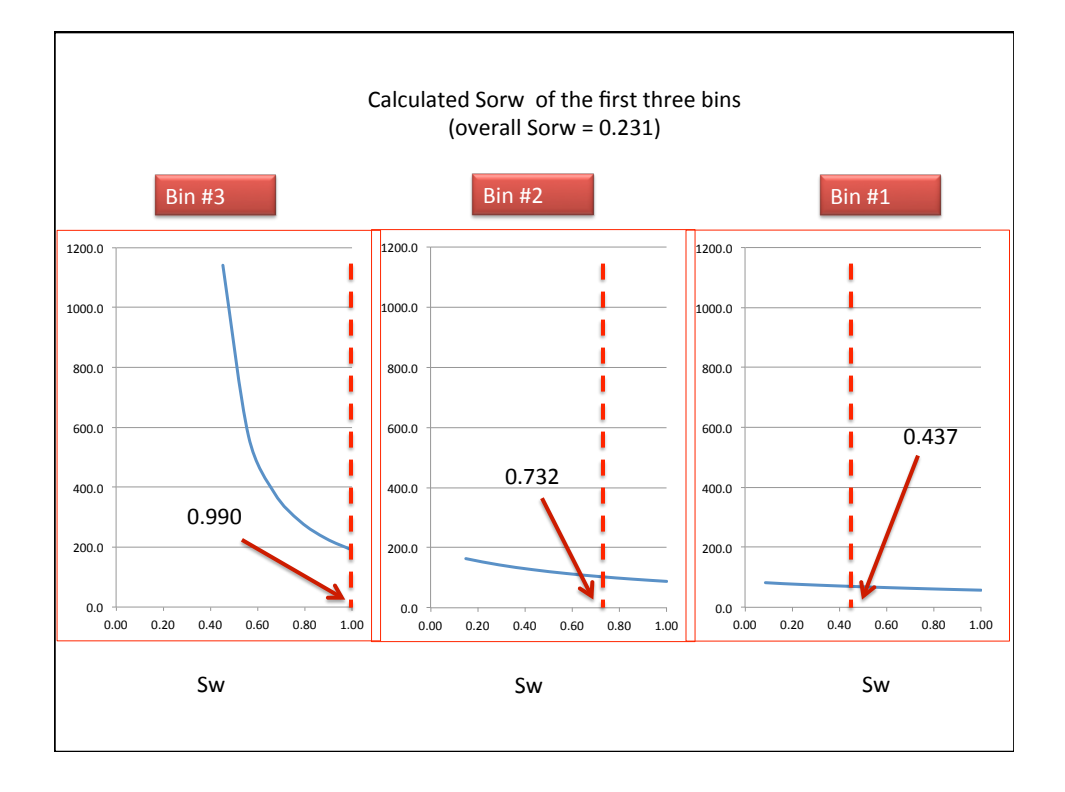

11/12/14 

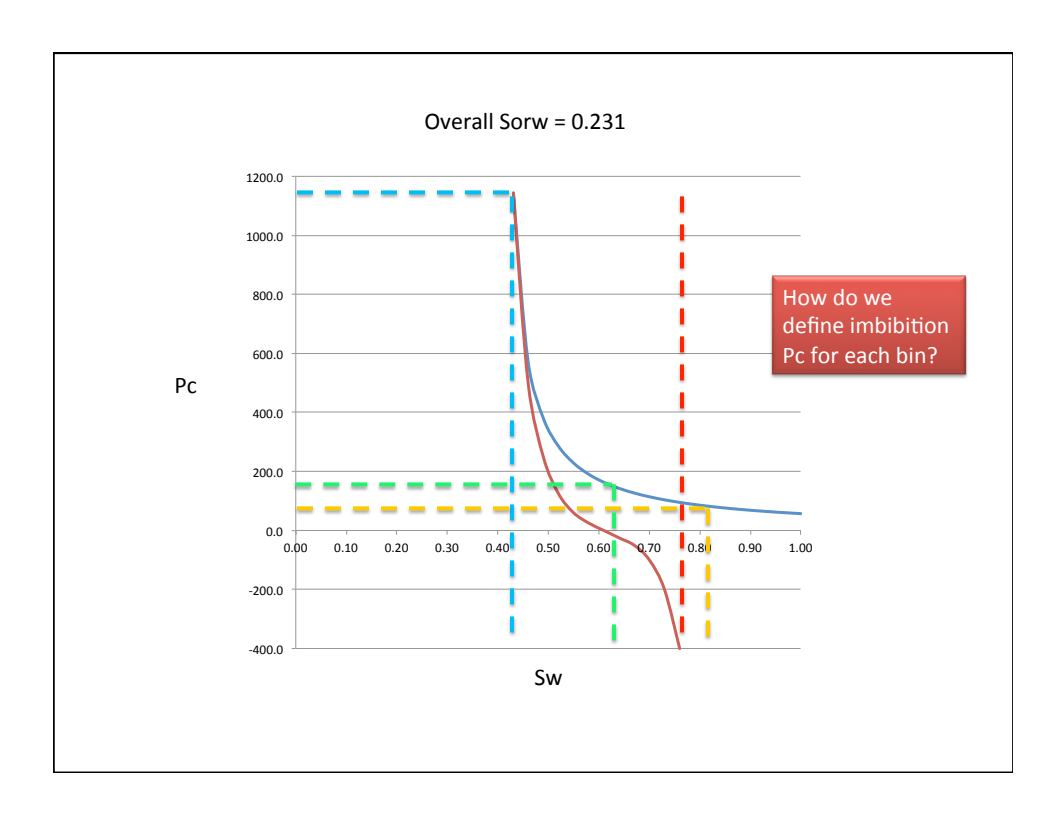

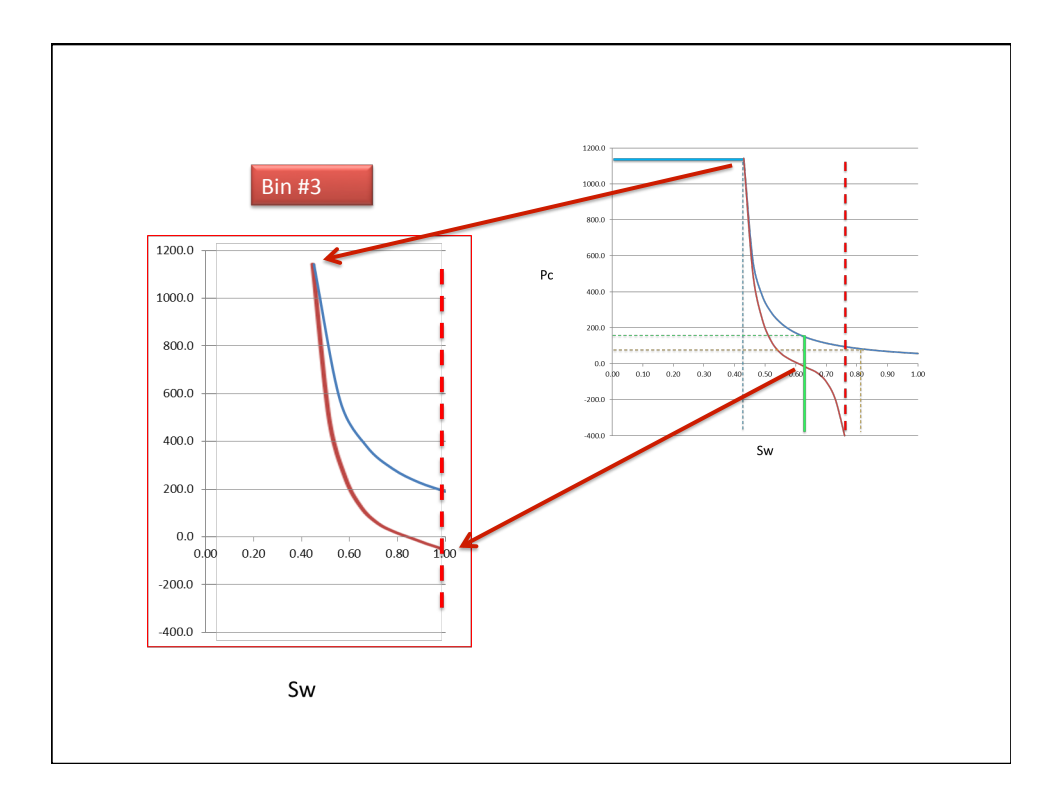

11/12/14 

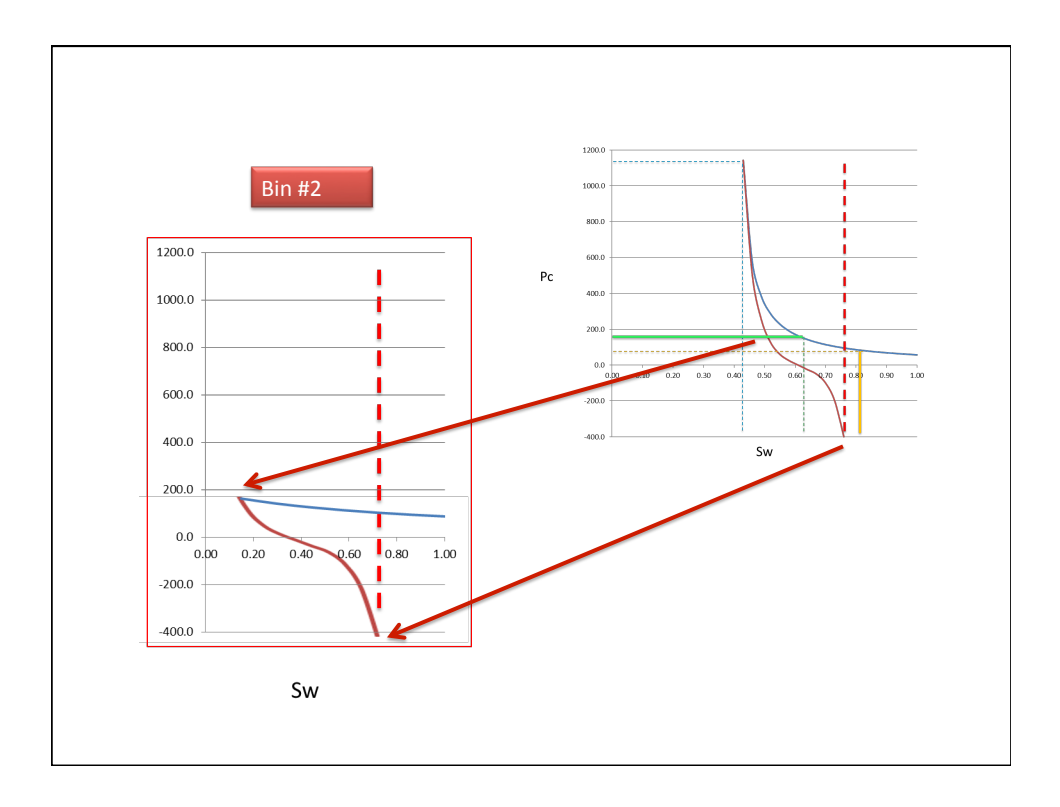

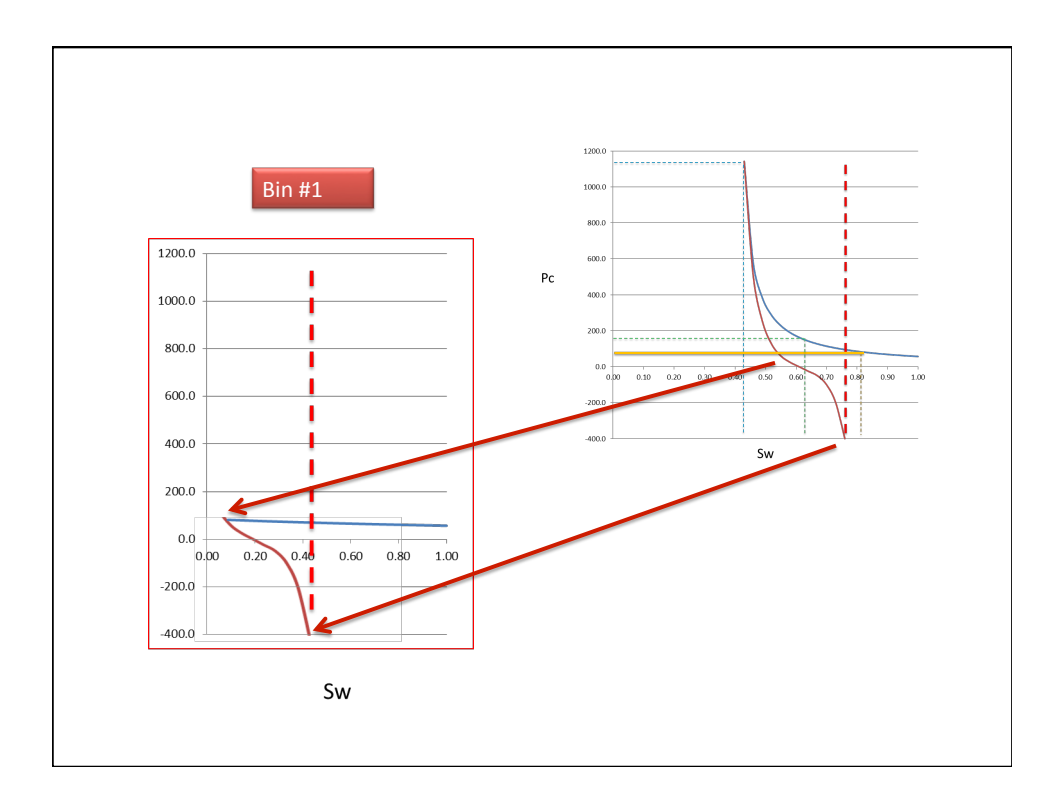

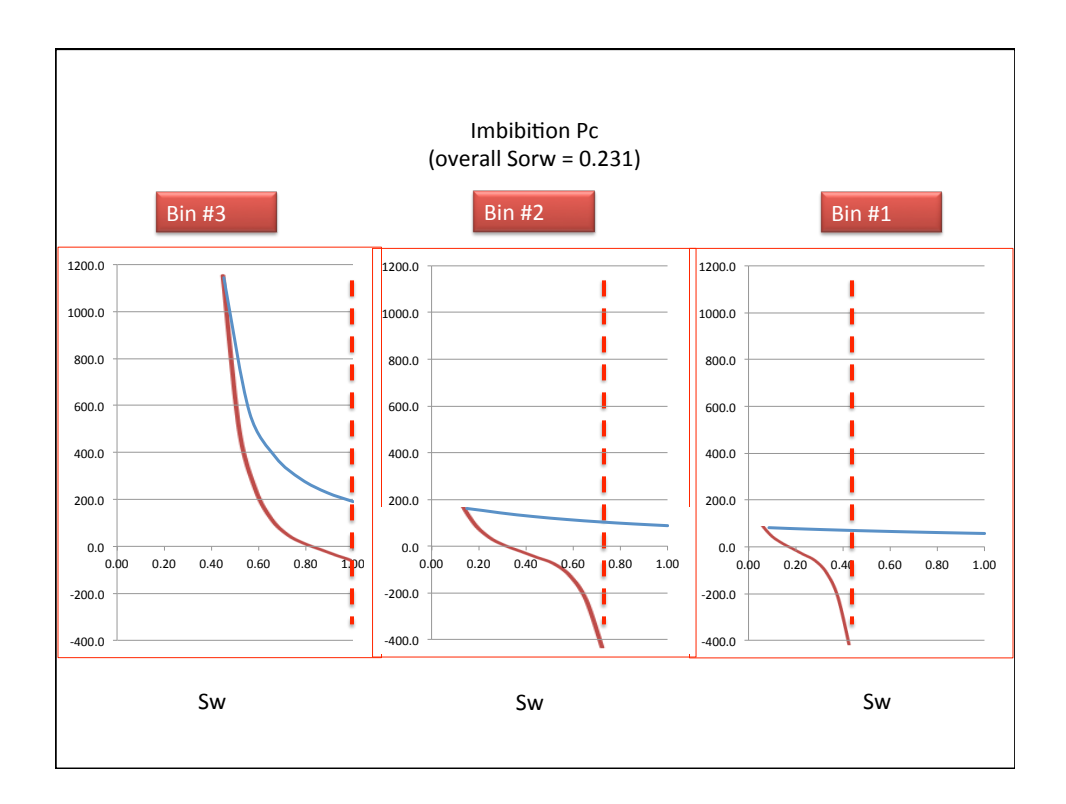

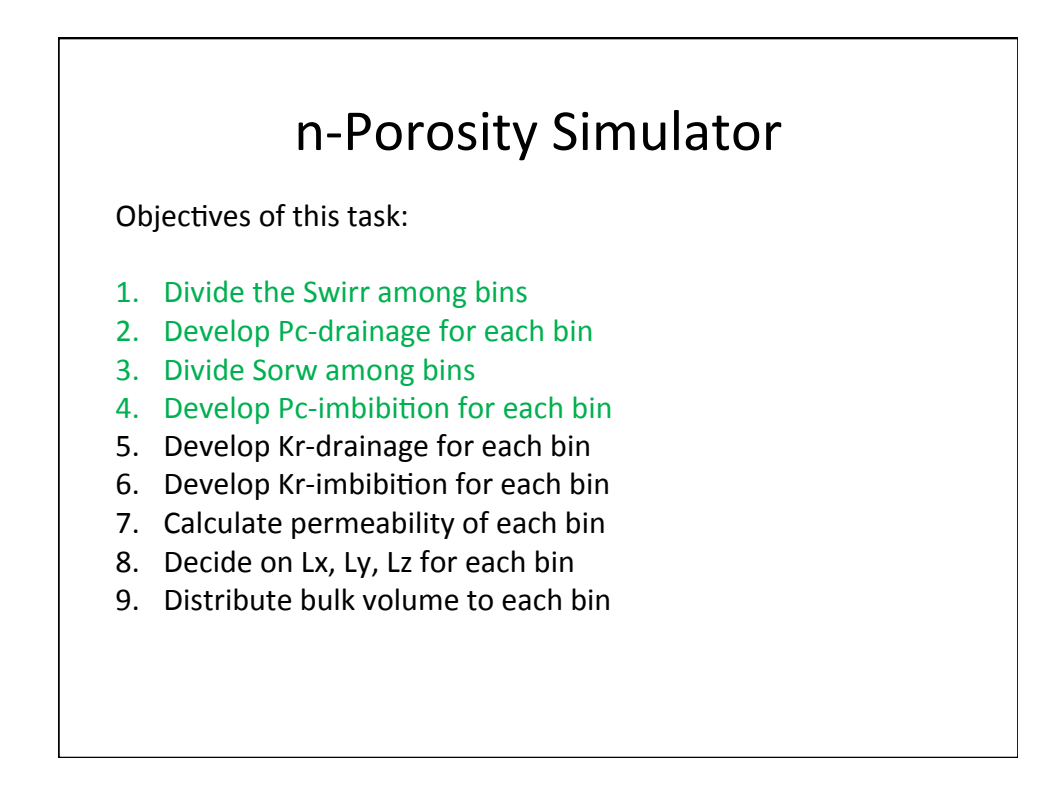

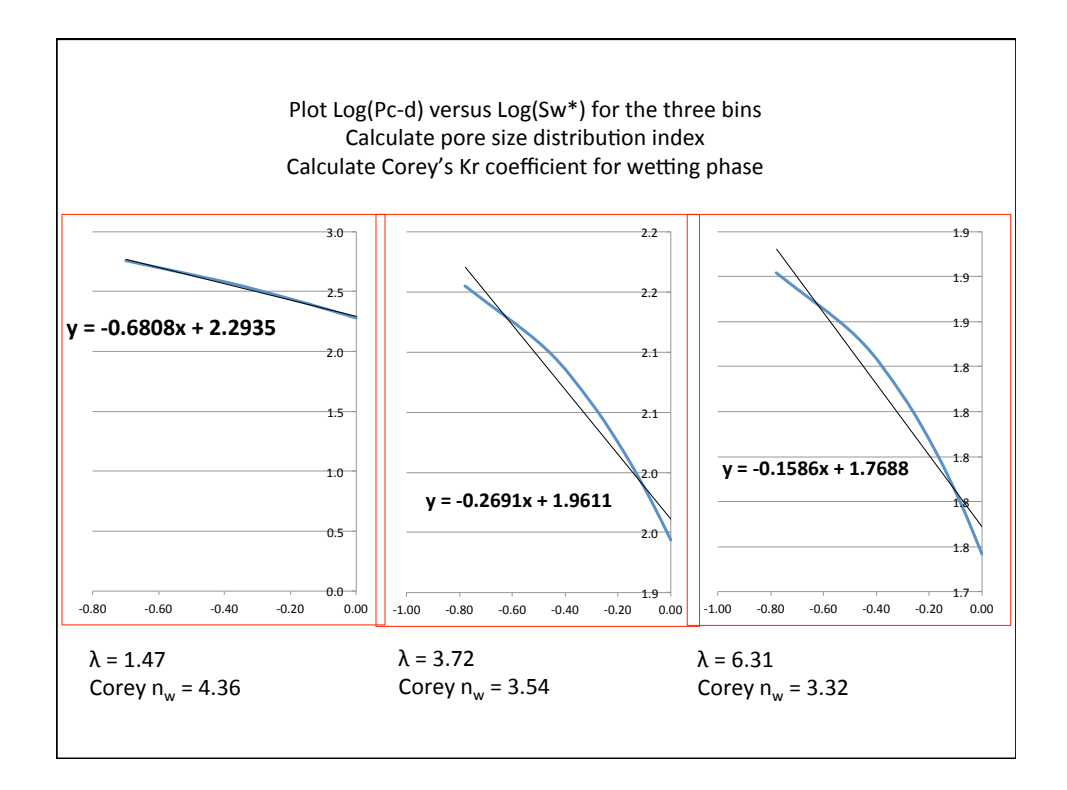

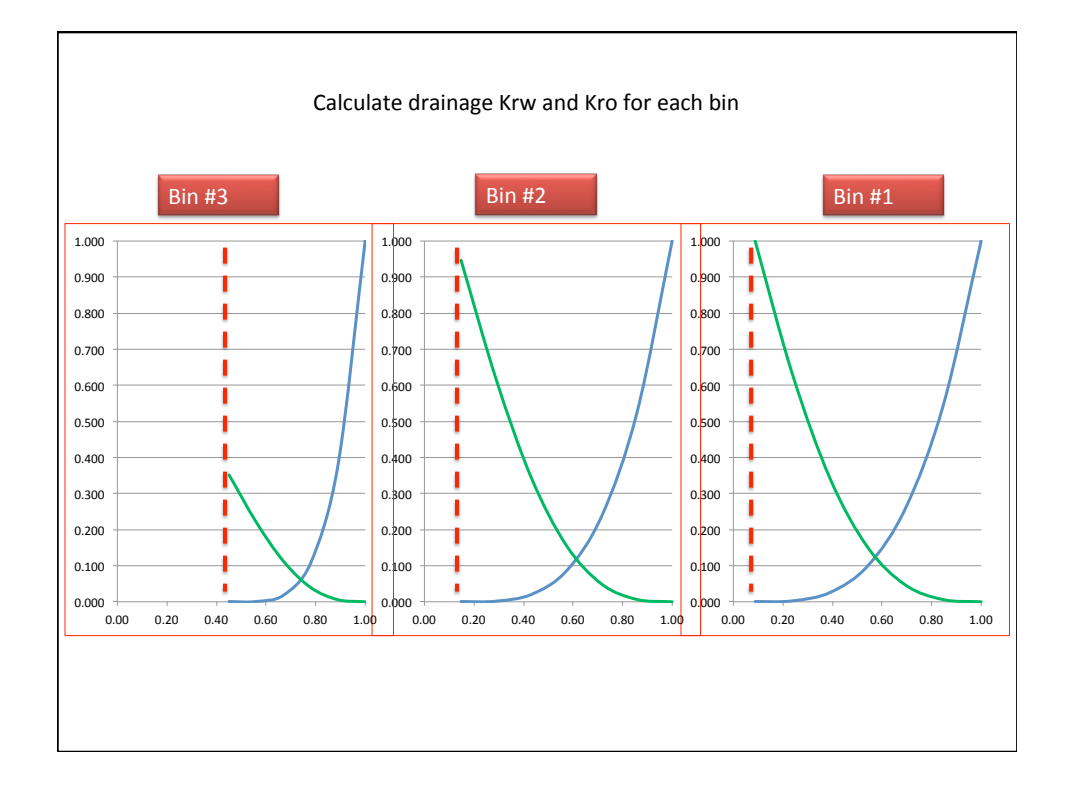

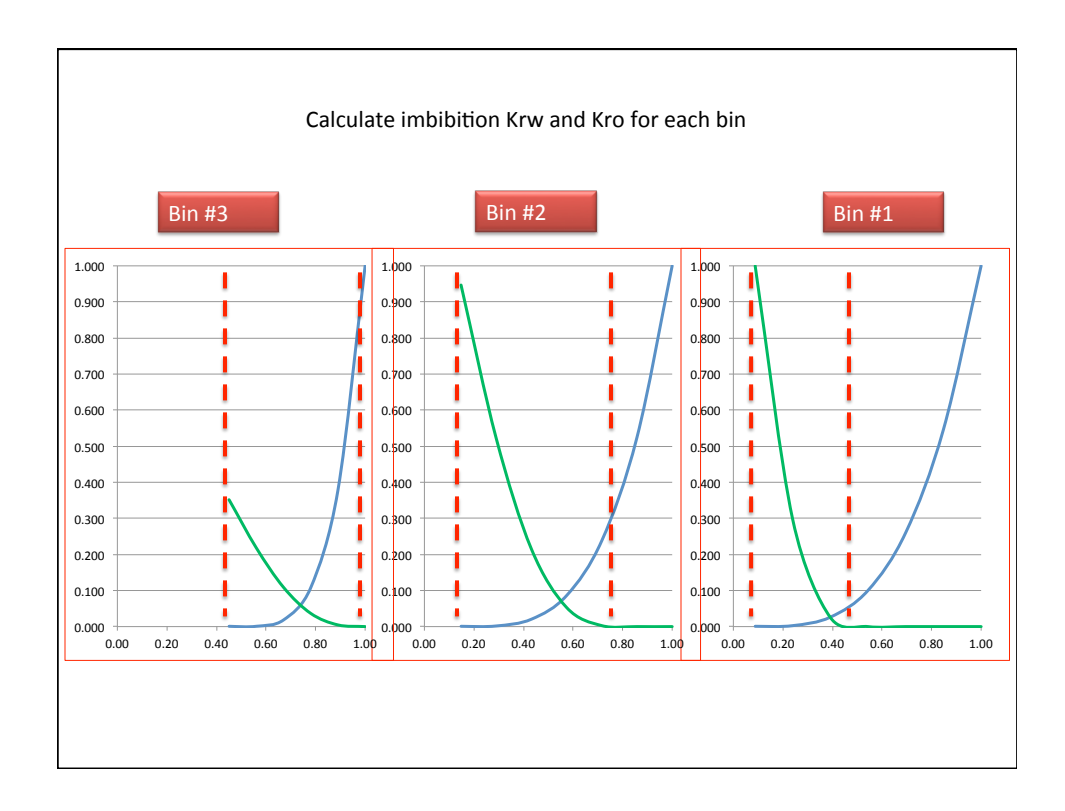

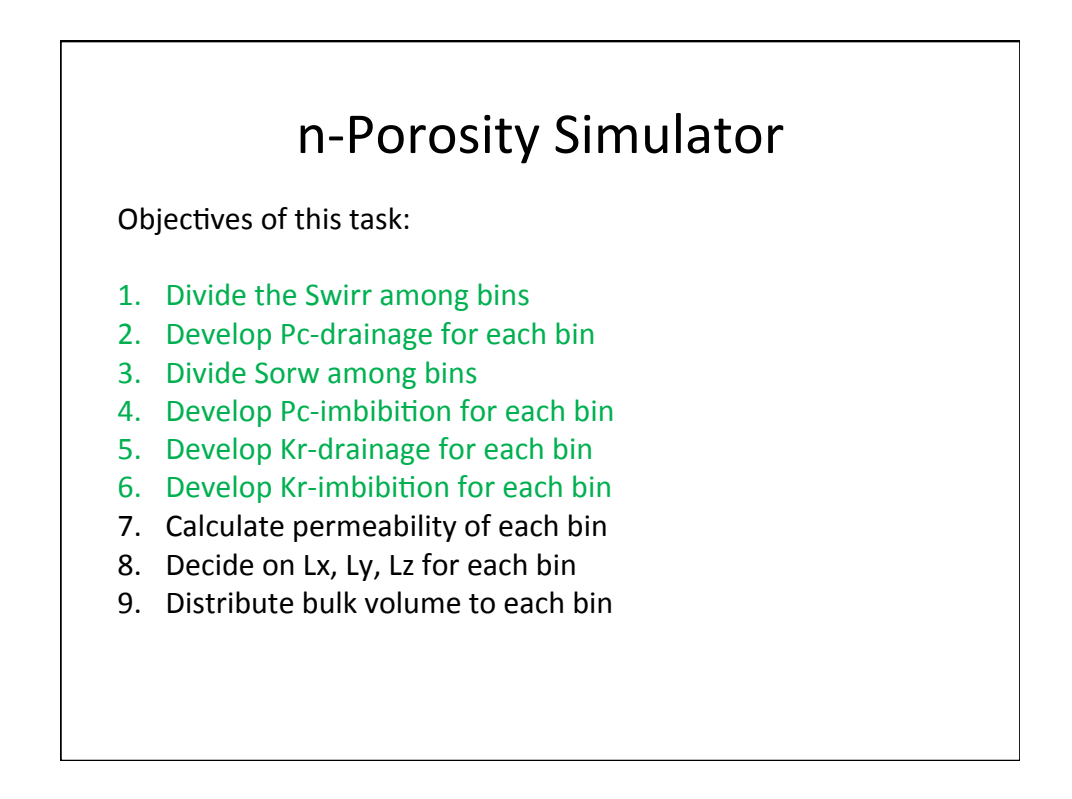

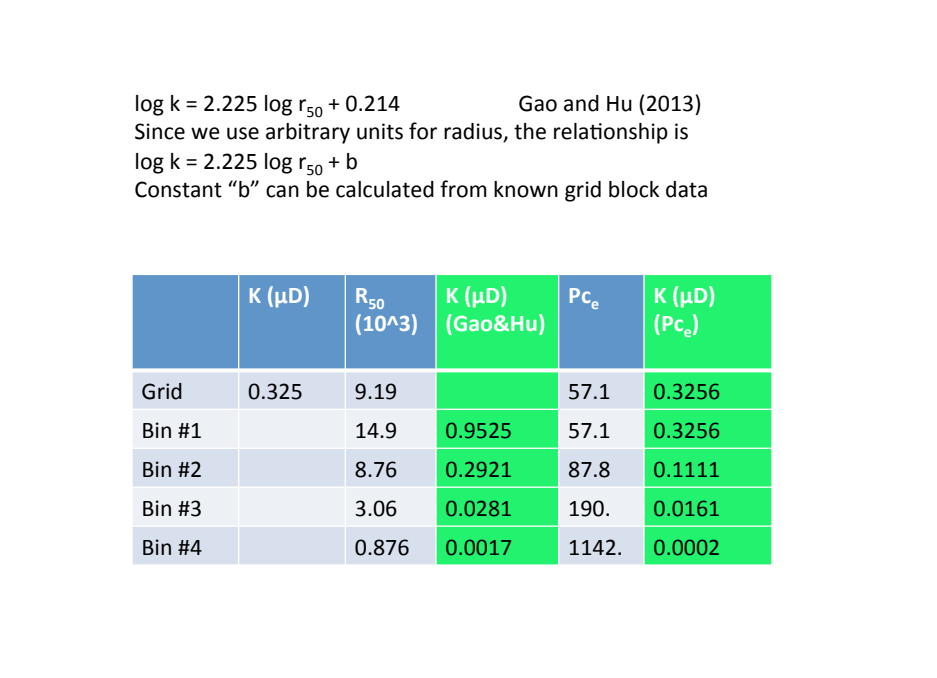

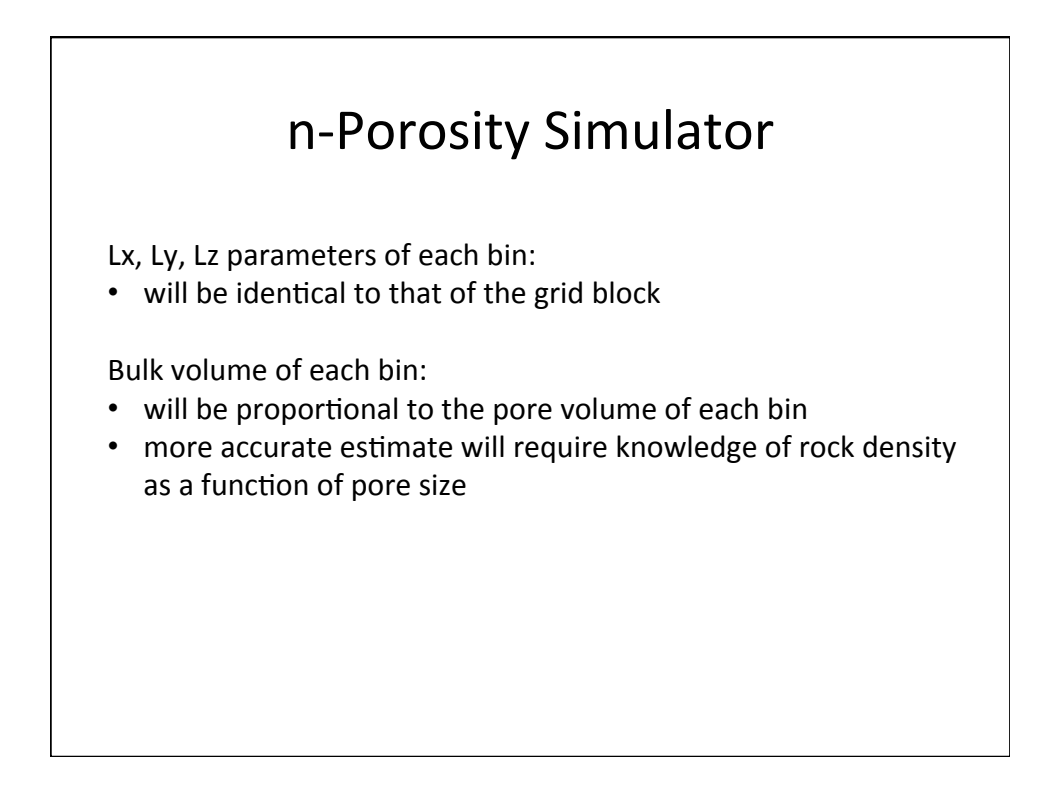

### n-Porosity Simulator

Objectives of this task:

- 1. Divide the Swirr among bins
- 2. Develop Pc-drainage for each bin
- 3. Divide Sorw among bins
- 4. Develop Pc-imbibition for each bin
- 5. Develop Kr-drainage for each bin
- 6. Develop Kr-imbibition for each bin
- 7. Calculate permeability of each bin
- 8. Decide on Lx, Ly, Lz for each bin
- 9. Distribute bulk volume to each bin

## Unconventional Reservoir Engineering Project

Colorado School of Mines 

November 14, 2014

#### **Thank You**

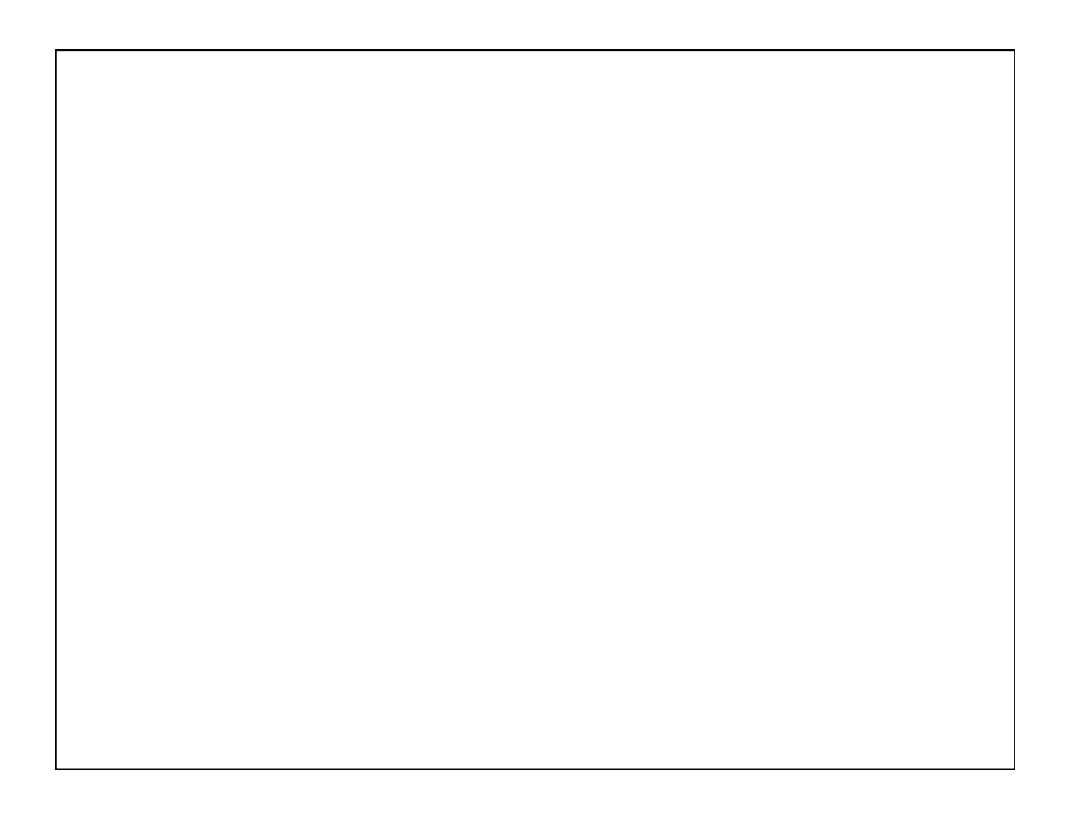

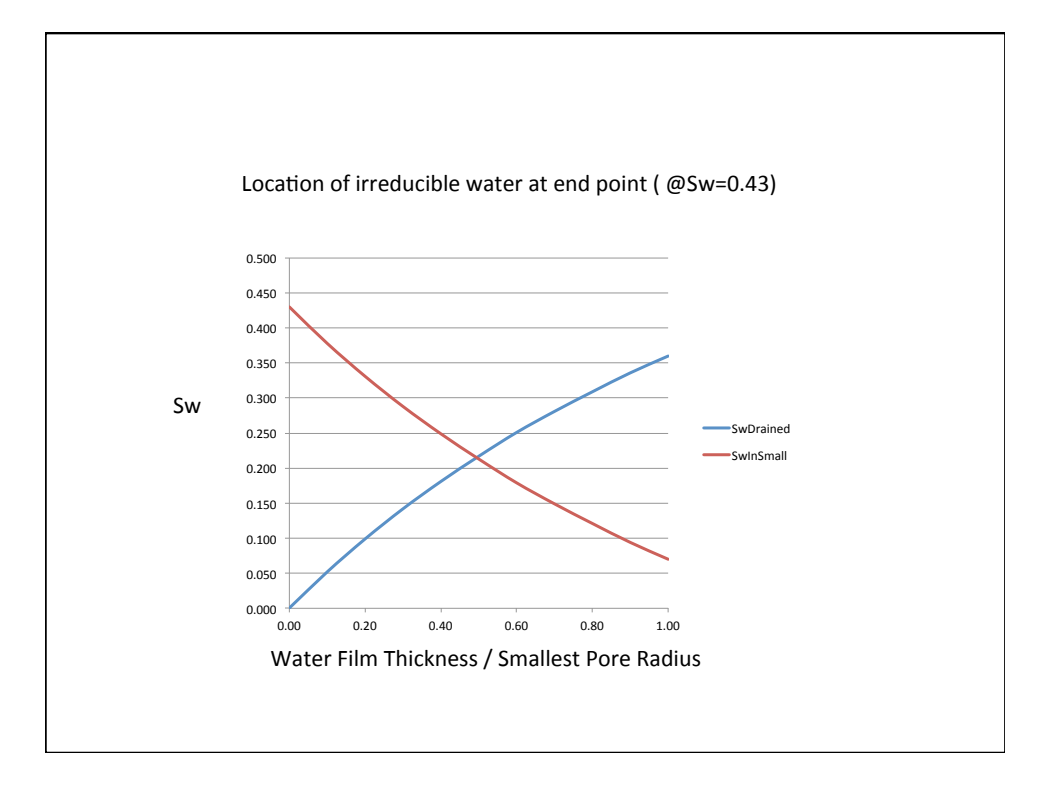